# Syntax Guide: Operators

#### **Last Updated: Sep 27, 2016 03:03PM EDT**

Designer has built-in operators that can be used in enabling conditions or validations.

## **Arithmetic Operators**

The following table shows the arithmetic operators supported by Survey Solutions. Arithmetic expressions are evaluated from left to right. For the example, *assume*  $A = 20$  *and*  $B = 10$ 

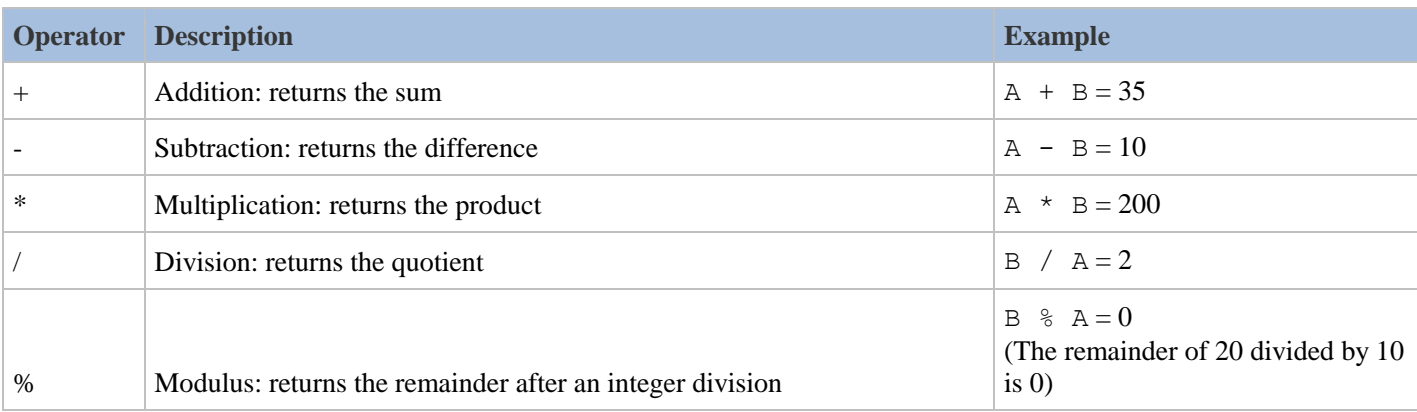

## **Relational Operators**

These operators compare two values and return either TRUE or FALSE. The following comparison operators are supported by Survey Solutions:

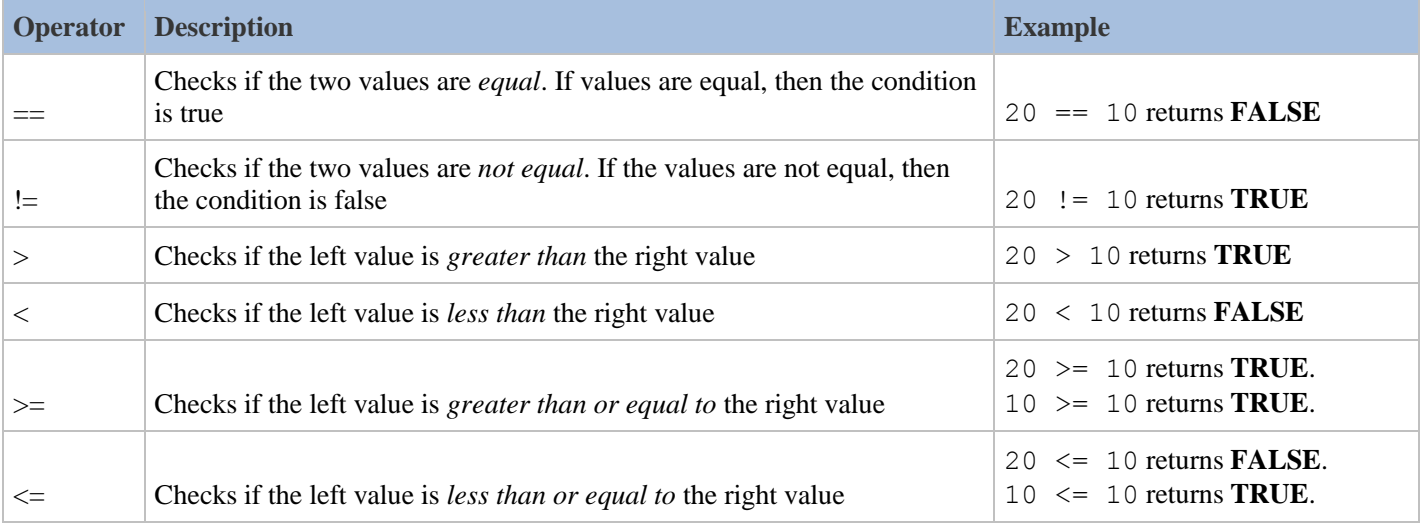

## **Logical Operators**

Logical values returns either **TRUE** or **FALSE**. The following tables show the logical operators supported by Survey Solutions:

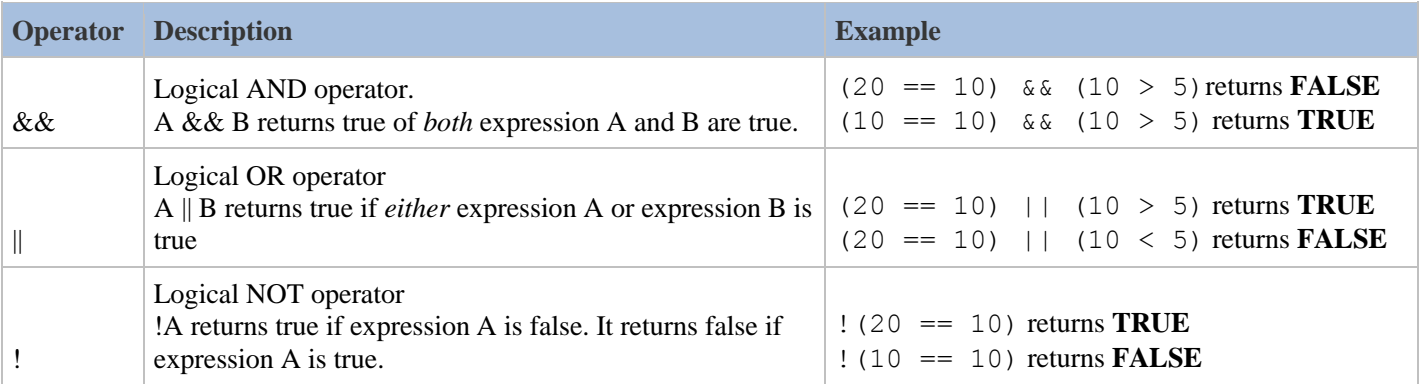

# Syntax Guide: System Generated Variables

## **self**

For validation conditions, a very useful system generate variable is self. This variable denotes the value of the question being validated. Using self instead of the question's variable name in a question's validation conditions is advised because you will not have to change the variable name in the validation condition if the variable name for the question is changed.

\_\_\_\_\_\_\_\_\_\_\_\_\_\_\_\_\_\_\_\_\_\_\_\_\_\_\_\_\_\_\_\_\_\_\_\_\_\_\_\_\_\_\_\_\_\_\_\_\_\_\_

## **Functions by question type**

#### **Numeric**

• Relational [Operators:](http://support.mysurvey.solutions/customer/portal/articles/2537453-operators#relational) less than, greater than, equal to, etc

#### **Single-select**

• [Relational](http://support.mysurvey.solutions/customer/portal/articles/2537453-operators#relational) Operators less than, greater than, equal to, etc.

#### **Text**

[Length:](http://support.mysurvey.solutions/customer/en/portal/articles/2658467-syntax-guide-text-questions?b_id=12728#Length) *Checks the number of characters*

#### **List**

[Length.](http://support.mysurvey.solutions/customer/en/portal/articles/2658533-syntax-guide-list-questions?b_id=12728#length)*Checks the number of items listed*

#### **Date**

- Relational [Operators.](http://support.mysurvey.solutions/customer/en/portal/articles/2648780-syntax-guide-date-questions?b_id=12728#operator) *Less than, greater than, equal to, etc*
- Check against current date *Less than, greater than, equal to, etc. Example, BirthDate < (new DateTime ())*

#### **Multi-select:**

- [Contains.](http://support.mysurvey.solutions/customer/en/portal/articles/2661196-syntax-guide-multi-select-questions?b_id=12728#Contains) Checks whether the answers to question contain a specified value.
- [ContainsAll.](http://support.mysurvey.solutions/customer/en/portal/articles/2661196-syntax-guide-multi-select-questions?b_id=12728#ContainsAll) Check whether the answers contain all of the specified values.
- [ContainsOnly.](http://support.mysurvey.solutions/customer/en/portal/articles/2661196-syntax-guide-multi-select-questions?b_id=12728#ContainsOnly) Contains only the specified values
- [ContainsAny.](http://support.mysurvey.solutions/customer/en/portal/articles/2661196-syntax-guide-multi-select-questions?b_id=12728#ContainsAny) Contains at least one of the specified values
- [!ContainsAny.](http://support.mysurvey.solutions/customer/en/portal/articles/2661196-syntax-guide-multi-select-questions?b_id=12728#ContainsAny) Contains none of the specified values.
- [Length.](http://support.mysurvey.solutions/customer/en/portal/articles/2661196-syntax-guide-multi-select-questions?b_id=12728#Length) Computes the number of answers to a multi-select question.

# Advanced

## **Other Useful Operators**

These are other operators that you might want to use in your Survey Solutions instrument.

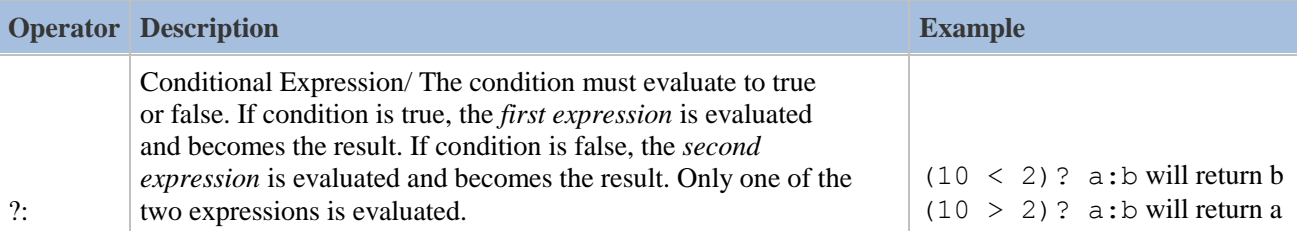

## **@rowcode**

This system generated variable allows you to reference specific rows within a roster. This variable can be used in enabling conditions and validations. Additionally, @rowcode can also be used to refer to certain rows in a look up [table.](http://support.mysurvey.solutions/customer/portal/articles/2466966-lookup-tables)

#### *Example 1:*

Assume you have roster of items and you have a question that should only be asked of two of the items (item #110 and item #114). In this case, you would use @rowcode to refer to the item number. Then you would use @rowcode and write the enabling condition to be like below:

```
\bullet Enabling condition (?) \Box Hide if disabled (?)
 // Activate for only items 110 and 114
 @rowcode==110 || @rowcode==114
```
#### *Example 2:*

Assume you have a roster of items that the household could have bought in the last 7 days. You want to check that the amount of money spent is not too high. Two of the items on the list are matches (item# 10) and cigarettes (item #11). Cigarettes are more expensive than matches so the largest amount that could be spent would be different for each item. Assume that you want an upper bound of 20 USD for matches and 100 USD for cigarettes. You would use @rowcode to code the upper bound specific to that item. To code this check, you would write the validation condition to be like below:

```
\bullet Validation condition 1 (?)
 // upper bound of 20 USD for matches
 (\text{@rowcode==10} 88 \text{ amount spent} 20)// upper bound of 100 USD for cigarettes
 (@rowcode==11 && amount spent<100)
Error message (?)
 The amount spent in the last 7 days for this item seems too high. Please confirm.
```
## **@optioncode**

This system generated variable, @optioncode, is used to filter answer options for [single](http://support.mysurvey.solutions/customer/portal/articles/2470037-categorical-single-select-question) select questions and [multi](http://support.mysurvey.solutions/customer/portal/articles/2471763-categorical-multi-select-question)[select](http://support.mysurvey.solutions/customer/portal/articles/2471763-categorical-multi-select-question) questions. @optioncode refers to the numeric code for each answer option.

#### *Example:*

Assume you have a question that asks when in the past calendar year a business has been in operation. You want to filter the answer options so that only the months in the past appears. For example, if the interviewer occurs in October, you do not want the month November and December to appear because those are months in the future. Assume you have a question that captures the the date of the interview (InterviewDate). You will use date time functions to code this filter. You should write the filter to look like below:

#### **Ouestion text**

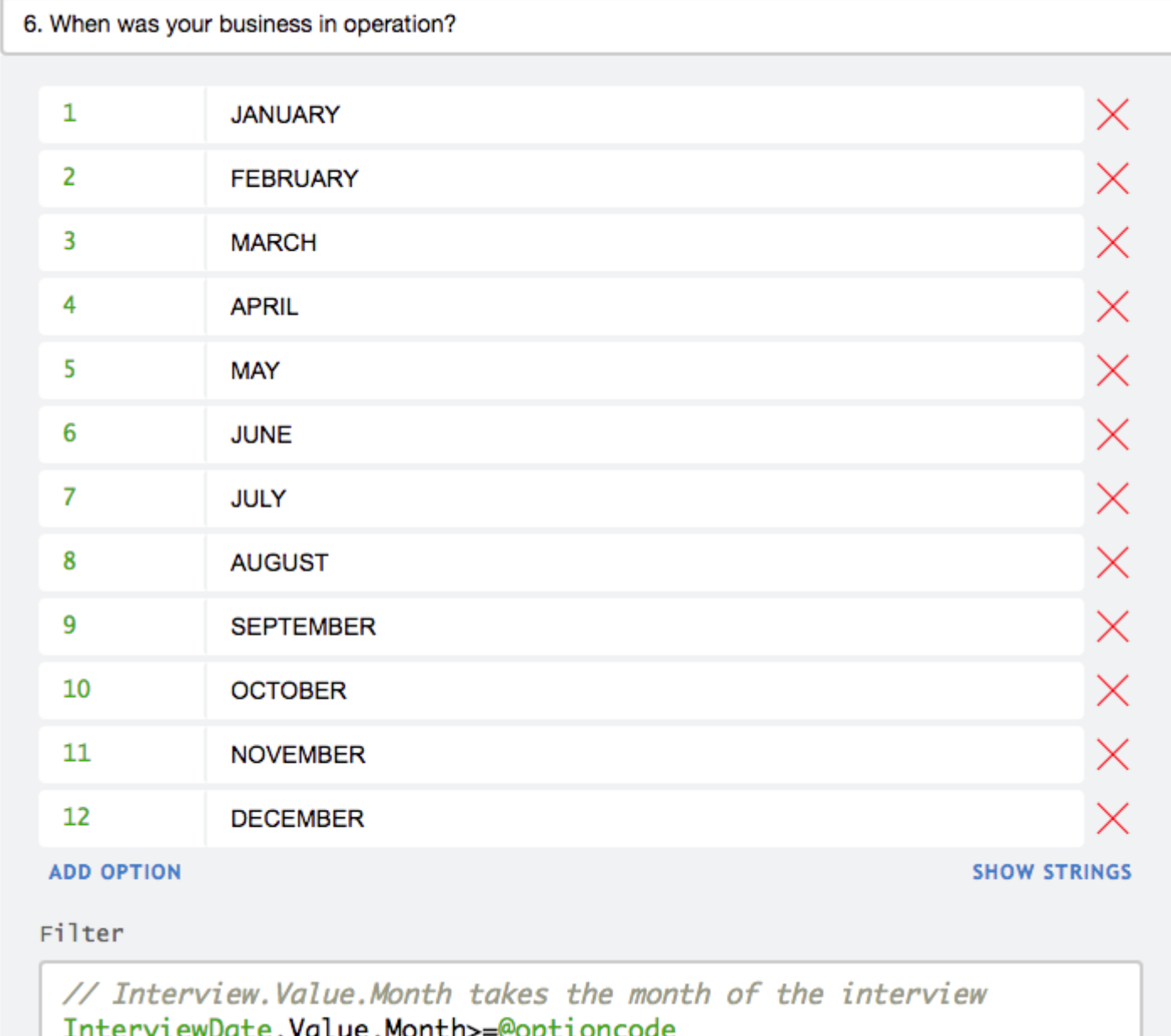

The codeInterviewDate.Value.Monthtakes the numeric month value from the InterviewDate variable. The filter will be evaluated for every option code and it will only display the options that it evaluate to true. In this case, months in the future will evaluate to false and will not appear as an answer option.

### **@current**

This system generated variable, @current, is very useful in code to filter answer options. @current refers to the current line or occurence in the roster. For example, @current refers to the current household member that you are on in the household roster.

#### *Example:*

Assume you have a question that asks the interviewer to select the ID of the spouse of the current household member. You want to filter the answer options based on the following criteria:

- Do not show the current person
- Only show household members of the opposite gender
- Only show household members 10 years old or greater

This question is a single select linked to the household roster. For this example, assume that the variable for the gender of the household member isgender. You would write the filter for the answer options to look like this: **Ouestion text** 

25. Select %rostertitle%'s spouse

**₩** Is linked

Bind to question from roster group

[B-1] HOUSEHOLD ROSTER - BASIC INFORMATION

Roster: Household Roster (hhroster)

Filter

```
// Do not show current person
@current.@rowcode!=@rowcode &&
// Only show members of the opposite sex of current person
@current.gender!=gender &&
// Only show household members greater than 10 years old
age = 10
```
To see an example of this code in the public questionnaire, see this [question.](https://solutions.worldbank.org/questionnaire/details/116bba6b43e247048a45d88f3ca3b4a8/chapter/86a1285cec7b59c70bb230ee8e3bc181/question/3a3102b57b22af7172e239bb5fd4ca0d)